# *INSTRUCTION MANUAL*

# **PC CONFIGURATOR CABLE** MODEL **COP-US**<br>
(USB - miniature jack, isolated)

## BEFORE USE ....

Thank you for choosing M-System. Before use, please check contents of the package you received as outlined below. If you have any problems or questions with the product, please contact M-System's Sales Office or representatives.

### ■ **PACKAGE INCLUDES:**

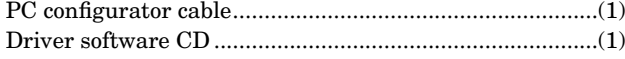

#### ■ **MODEL NO.**

Confirm Model No. marking on the product to be exactly what you ordered.

#### ■ **INSTRUCTION MANUAL**

This manual describes necessary points of caution when you use this product.

The driver software is downloadable at M-System's web site: http://www.m-system.co.jp.

# EXTERNAL DIMENSIONS unit: mm (inch)

# **CONNECTION**

Connect the USB connector end of the COP-US to a PC's USB port and the miniature jack to the target device. Install the driver software following instructions described in the users manual available at web site or in the CD.

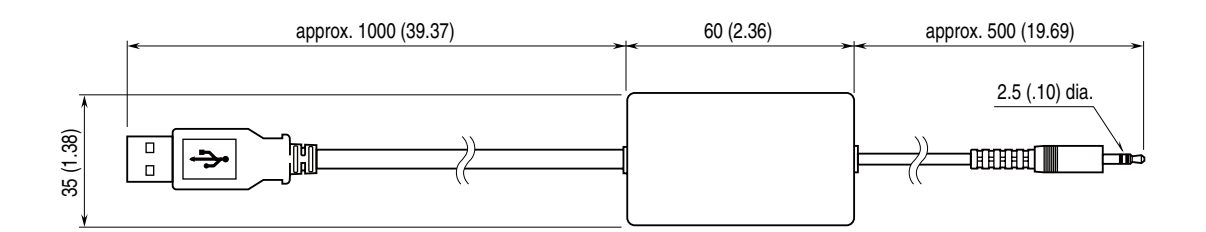

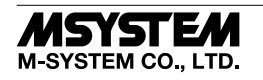